### Max HR Calculator Crack PC/Windows [Updated]

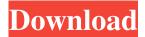

## Max HR Calculator Crack With Registration Code

Get maximum heart rate in 6 different exercises & workouts. Based on your fitness level, age and gender, it will provide you with information on your heart rate with respect to age and your personal maximum heart rate. You can easily calculate your maximum heart rate with Max HR Calculator. Key Features: Max HR Calculator is an ideal utility for all Windows users since it can be installed simply by dragging it to the desktop. It doesn't require any installation and it's free to use. In addition to that, the program is easy to install on a mobile device and it works on both PCs and mobile devices. The main advantage of Max HR Calculator is its ability to quickly identify and calculate your optimal and safe heart rate while doing six different exercises. With its help, you can easily get the exercise that suits your fitness level the best. This utility not only reveals the exercise you have to do to perform your target heart rate, but it also provides you with additional information on your heart rate per second. Not to mention that the Max HR Calculator doesn't require any personal data in order to give you an accurate result. Simply input your age, gender and then enjoy the results. In addition, the program allows you to assess your individual maximum heart rate. As the name suggests, the program suggests the maximum number of heart beats per minute that a specific age and gender can maintain without any risk of getting hurt. Moreover, it allows you to calculate the rest period during which the heart can beat without any problems. Max HR Calculator Issues: As mentioned before, the program doesn't take into account any personal information. It also doesn't detect the Numpad keyboard, so you have to use the secondary input method in order to get the result. Moreover, since the Max HR Calculator was developed solely to assist users with keeping their heart rate at a safe level, it doesn't provide a detailed explanation of how to reach the ideal heart rate. Cons: An easy-to-use but highly inaccurate program. The Max HR Calculator doesn't provide accurate or personal results. It's basically a free app for entertainment purposes. Download Max HR Calculator from Windows Store now and try it out. It's an ideal

1/4

utility to get the exercise that is ideal for your personal fitness level. Like all things in life, learning how to play the piano is just as easy as it is difficult. For beginners, this article will show you what to do in order to play the piano the first time. It will give you some easy tips

## Max HR Calculator Crack With Product Key [Latest 2022]

This software can analyze and calculate the three most important dimensions of your body: height, mass and age. In other words, it helps you determine if you are healthy or if you are underweight, overweight or obese. Keymacro is a very easy to use software that provides you with all the necessary details for a safe and healthy dieting and exercise, like body fat, the number of calories you need to eat daily and the amount of calories you need to burn a day. Keymacro supports both Macintosh and Windows. You will be able to easily access and download the required files from the Keymacro website. Keymacro allows you to work with iCal and Access databases. More in-depth analysis of your health: Max HR Calculator is a free app that not only helps you determine your age, gender, height and weight, but also the max heart rate and the recommended daily calorie intake. At an early age, we all heard about the importance of heart rate. Yet, until recently, the fact that the heart rate is a reliable and important element of a healthy lifestyle has not been adequately acknowledged. Thanks to Apple Watch, the technology to monitor the heart rate is now in everyone's pocket. And so, the average human now is able to test his or her heart rate every day. If you are not sure how to measure the heart rate, the ideal way to do it is by using the pulse sensor in the watch. For this to work, you need the S1 or S2 models. And since the models do not come with the pulse sensor, which is usually in the upper arm, it is very important to correctly position it. The measurements made by the Apple Watch are always accurate, but when the watch is on your wrist, it cannot connect with your heart. And so, if you are trying to measure your heart rate every day, you will have to put the Apple Watch on your wrist before starting to measure the pulse. When the Apple Watch is on your wrist, you will need to remove it to stop the recording. This will avoid any risk of having your pulse accidentally measure when you are exercising. But as a rule, you should not exercise while wearing the watch. How to measure the heart rate with the watch First, remove the watch from your wrist. The watch can be pressed to remove it. At this point, you can press the side button to turn on the watch. You can also press it three times to get the band help 81e310abbf

# Max HR Calculator Crack With Registration Code Free Download

This application may be used to compute target heart rate for a warm-up or a weightlifting session. Furthermore, it's possible to get the time remaining to your maximum heart rate. If you know any other useful application that you like, share it with us! Do you want to leave a comment? Write your thoughts below! How useful was this post? Click on a star to rate it! Submit Rating Average rating 5 / 5. Vote count: 4 No votes so far! Be the first to rate this post. We are sorry that this post was not useful for you! Let us improve this post! Tell us how we can improve this post? Submit Feedback I am the admin of this website, Laviasco. It's true that we don't know how to improve our suggestions, but we'd love to hear your feedback either way. Please give us your feedback by completing the form below.Q: Ionic - View Pager shows only the first item in the stack I am developing Ionic 4 application. I have a view pager in the master page of the application. I have used the code given in the docs as shown below. {{getLabel(i)}}

#### What's New In Max HR Calculator?

Complain about false in-game notifications, send YouTube videos, contact the support team Step 1. Run the program: Download PC game 'Max HR Calculator' from the official website Step 2. Turn your system on Step 3. Paste the URL into the Google Chrome, Firefox or other browser Step 4. Enter your email address and a form of contact (phone or email) Step 5. Start the game Step 6. If you have an opportunity, enter your e-mail address Step 7. Perform the desired task Option: Use the controls (arrow keys) to jump to the next step. 1 - Download the game 2 - Start the game 3 - Run the game and paste the link in the address bar 4 - Press Enter or Return 5 - Enter your e-mail address and other data 6 - Press "Send" 7 - Perform the task you want GIMP tutorial walkthrough: Take a look at these other recommended videos & games iPhone Game: Roller Coaster Tycoon Lifestyle Game: Casual GamePlay: Double Dribble: Website: Facebook: Twitter: Google+: Instagram: Pixar Cinematic Trailer: published:08 Mar 2016 views:364971 You're watching The Late Show. It's the last day of June and the only thing special about the day is the fact that James Cameron, the director of the first two "Avatar" films, has finally released his new movie, "Alita: Battle Angel," on Blu-ray. The high definition transfer of the film looks amazing. But what would James Cameron say about the imperfections. Here's what he's had to say about his old films. » Subscribe to Late Night: » Get more

## **System Requirements For Max HR Calculator:**

• Intel® Core™ i7-4790 CPU (Sandy Bridge) or better • 8GB RAM (1333MHz) or better • NVIDIA® GeForce® GTX 460 or better (3GB) • 1280 x 720 display • 1024 x 768 display (min. 16:9 ratio) • DirectX11 compatible NVIDIA graphics card • Windows Vista or better • Keyboard and mouse • 5.1 channel surround sound speakers • DVD drive (USB or PS3 compatible), HDMI cable

## Related links:

http://www.hommdb.com/wp-content/uploads/reidar.pdf

https://lcholman.com/wp-content/uploads/2022/06/hildwend.pdf

https://beinewellnessbuilding.net/wp-content/uploads/2022/06/mygkano.pdf

http://www.redinversion.com/wp-content/uploads/2022/06/quvwag.pdf

https://cdn.damiensoitout.com/wp-content/uploads/2022/06/05093521/inonann.pdf

http://ballyhouracampervanpark.ie/wp-content/uploads/2022/06/mikaverb.pdf

https://azizeshop.com/wp-content/uploads/2022/06/undhenn.pdf

https://www.ronenbekerman.com/wp-content/uploads/2022/06/Portable\_simplewall\_Wfp\_Tool.pdf

https://beautyprosnearme.com/wp-content/uploads/2022/06/pendarl.pdf

https://tuinfonavit.xvz/wp-content/uploads/2022/06/innfirm.pdf

4/4